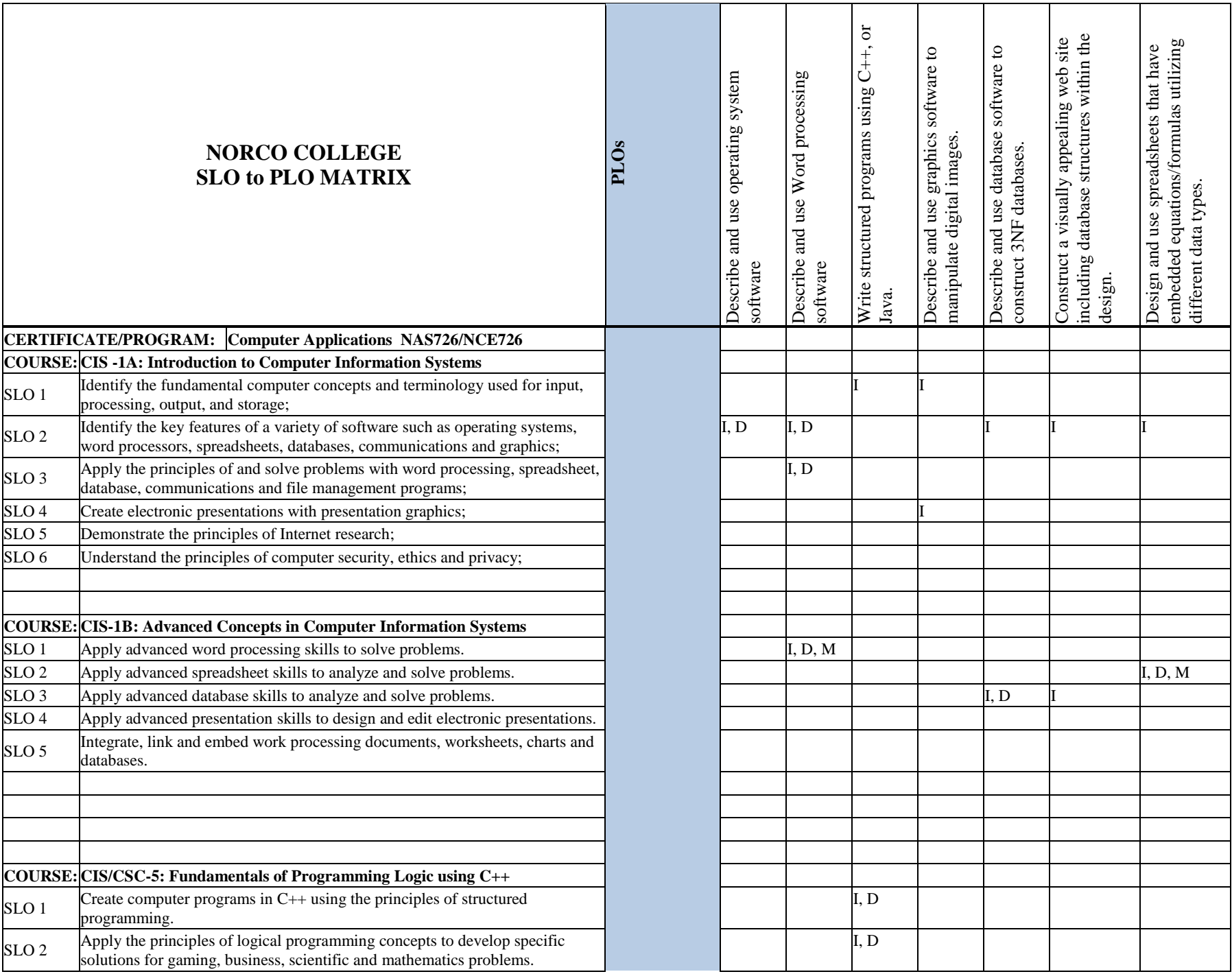

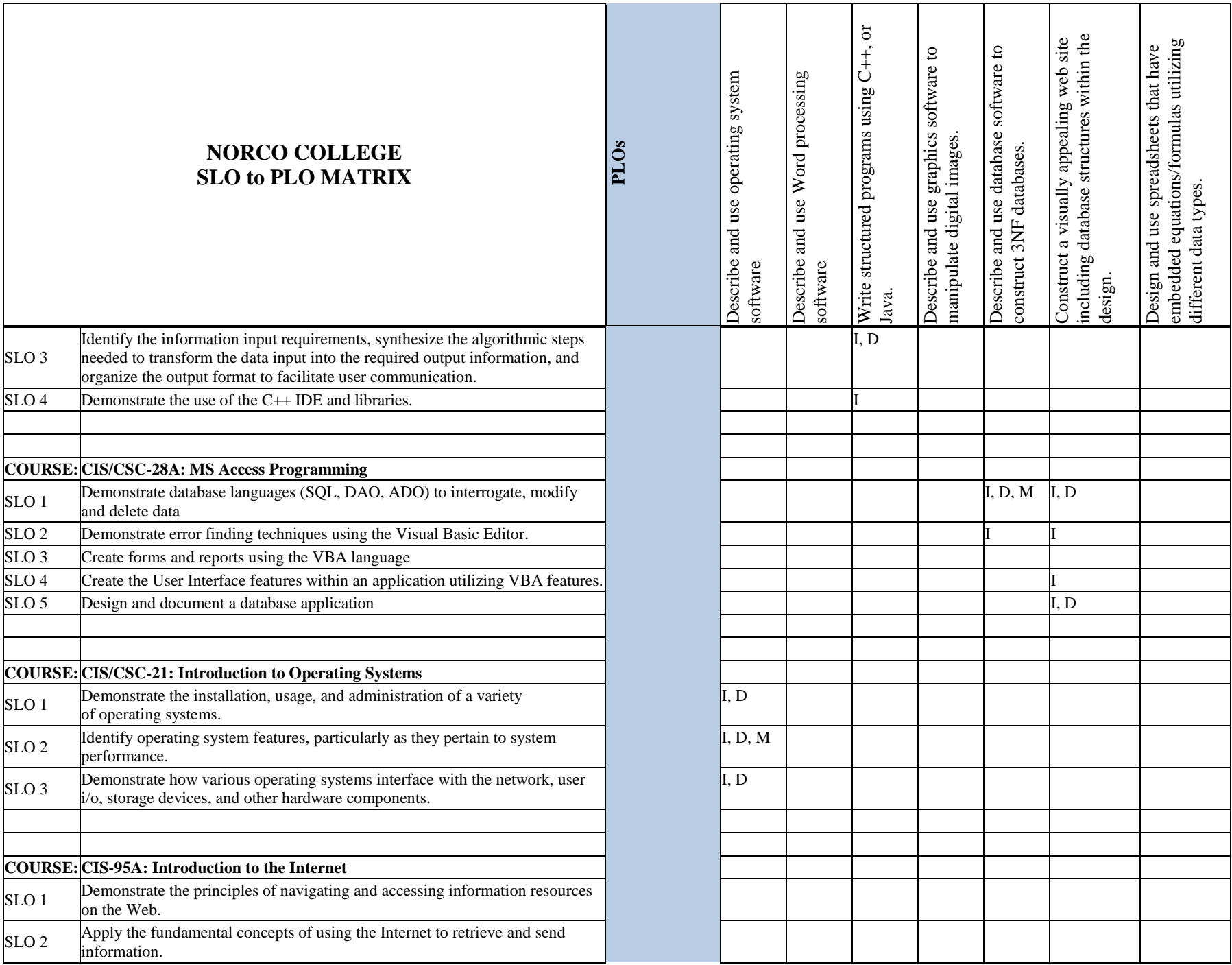

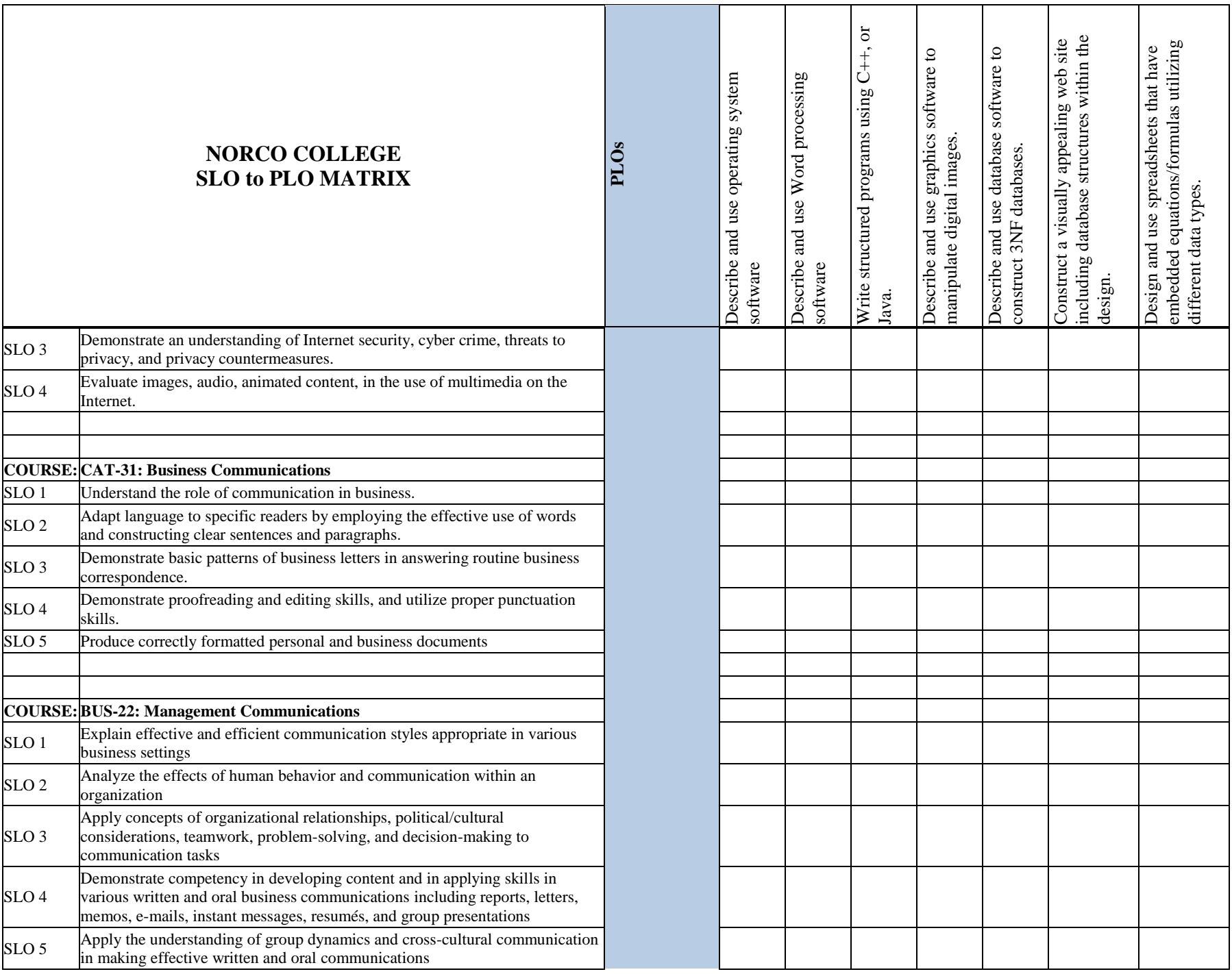

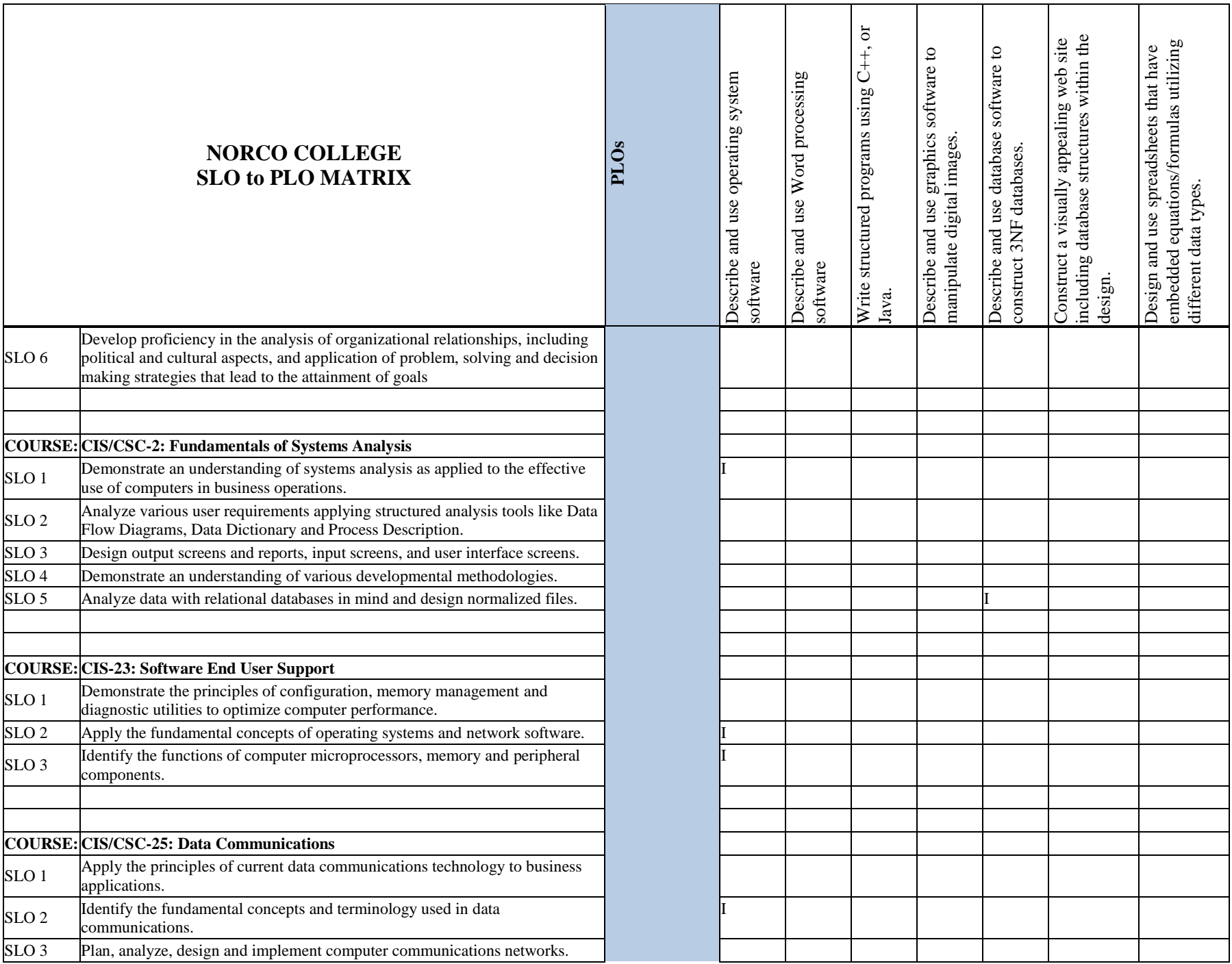

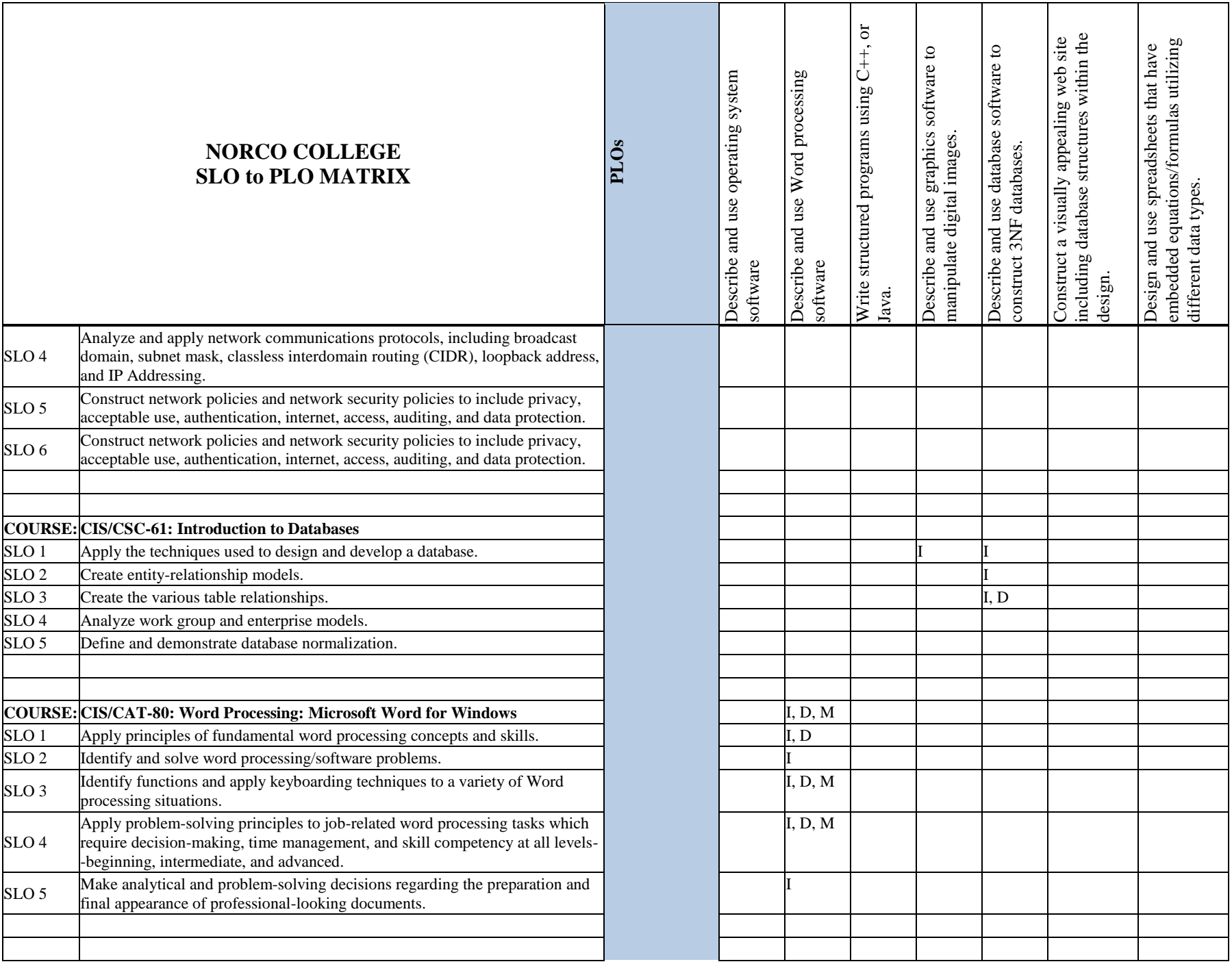

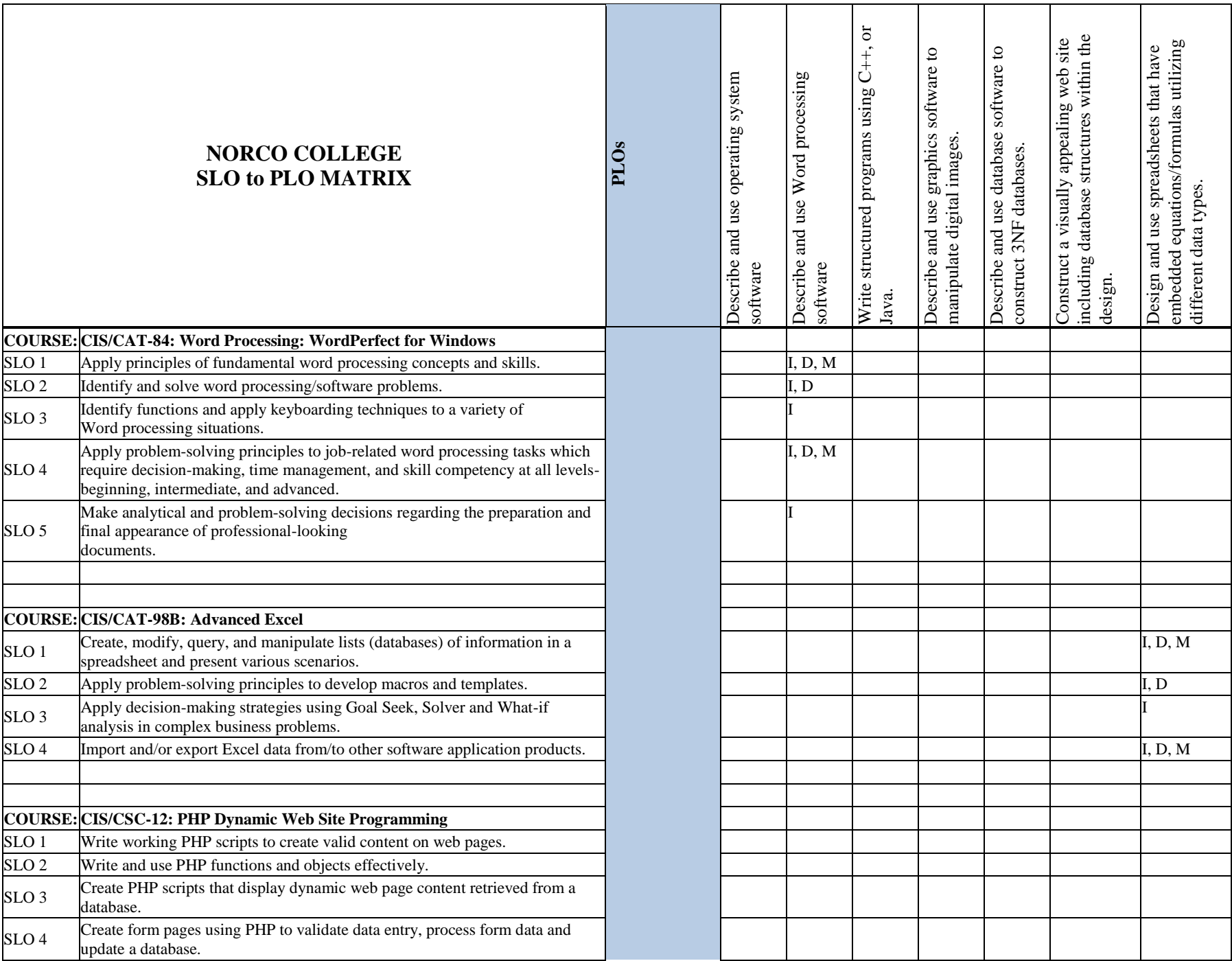

![](_page_6_Picture_202.jpeg)

![](_page_7_Picture_172.jpeg)

![](_page_8_Picture_192.jpeg)

![](_page_9_Picture_198.jpeg)

![](_page_10_Picture_149.jpeg)